# **C++ Stereotypes**

All C++ stereotypes are derived from «C++Element».

Constraints described in this chapter are for information only; syntax of these constraints must be checked with the [Object Constraint Language](https://docs.nomagic.com/display/MD2022xR1/Object+Constraint+Language) interpreter.

Invisible stereotypes «C++Class», «C++Operation», «C++Parameter», «C++Attribute», «C++LiteralValue», «C++Include», «C++Generalization», and «C+ +TemplateParameter» are used only to store C++ language properties. These stereotypes and their tag definitions are used by the Domain Specific [Language customization](https://docs.nomagic.com/display/MD2022xR1/Domain+Specific+Language+customization) framework.

#### [C++ Stereotypes](#page-1-0)

[C++Operation](#page-1-1) [C++Operator](#page-2-0) [C++Constructor](#page-2-1) [C++Destructor](#page-3-0) [C++Parameter](#page-3-1) [C++ Attribute](#page-3-2) [C++LiteralValue](#page-4-0) [C++Friend](#page-5-0) [C++Struct](#page-5-1) [C++Typedef](#page-5-2) [C++Union](#page-5-3) [C++Global](#page-5-4) [C++Namespace](#page-5-5) [C++Extern](#page-6-0) [C++FunctionPtr](#page-6-1) [C++FunctionSignature](#page-6-2) [C++Class](#page-6-3) [C++BaseType](#page-6-4) [C++Include](#page-7-0) [C++TemplateParameter](#page-7-1) [C++Generalization](#page-7-2)

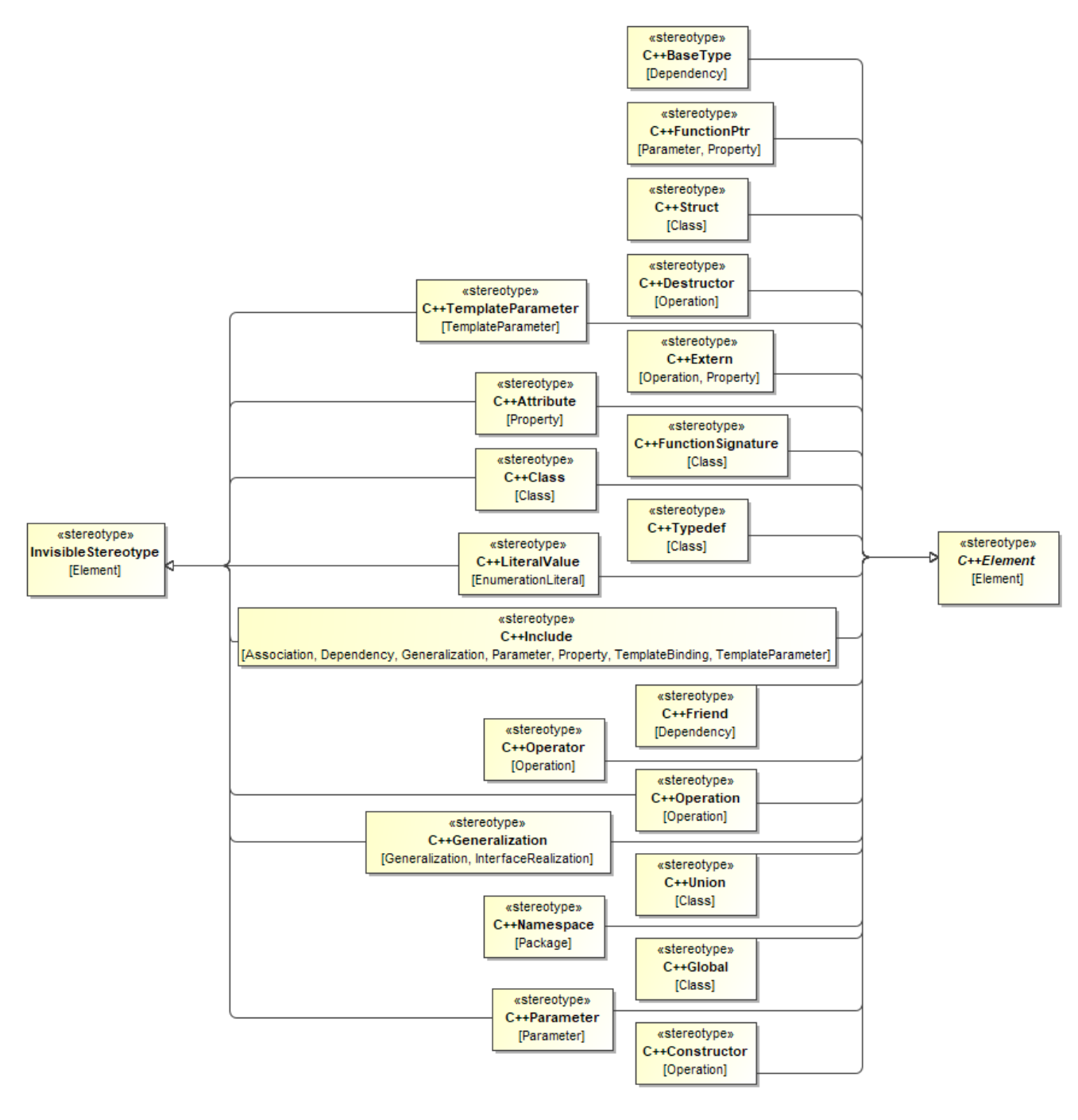

C++ Stereotypes

# <span id="page-1-1"></span><span id="page-1-0"></span>**C++Operation**

«C++Operation» is an invisible stereotype used to include language properties for any C++ operation.

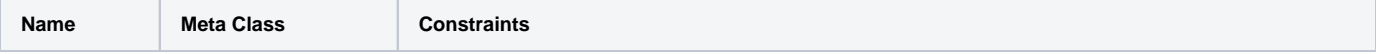

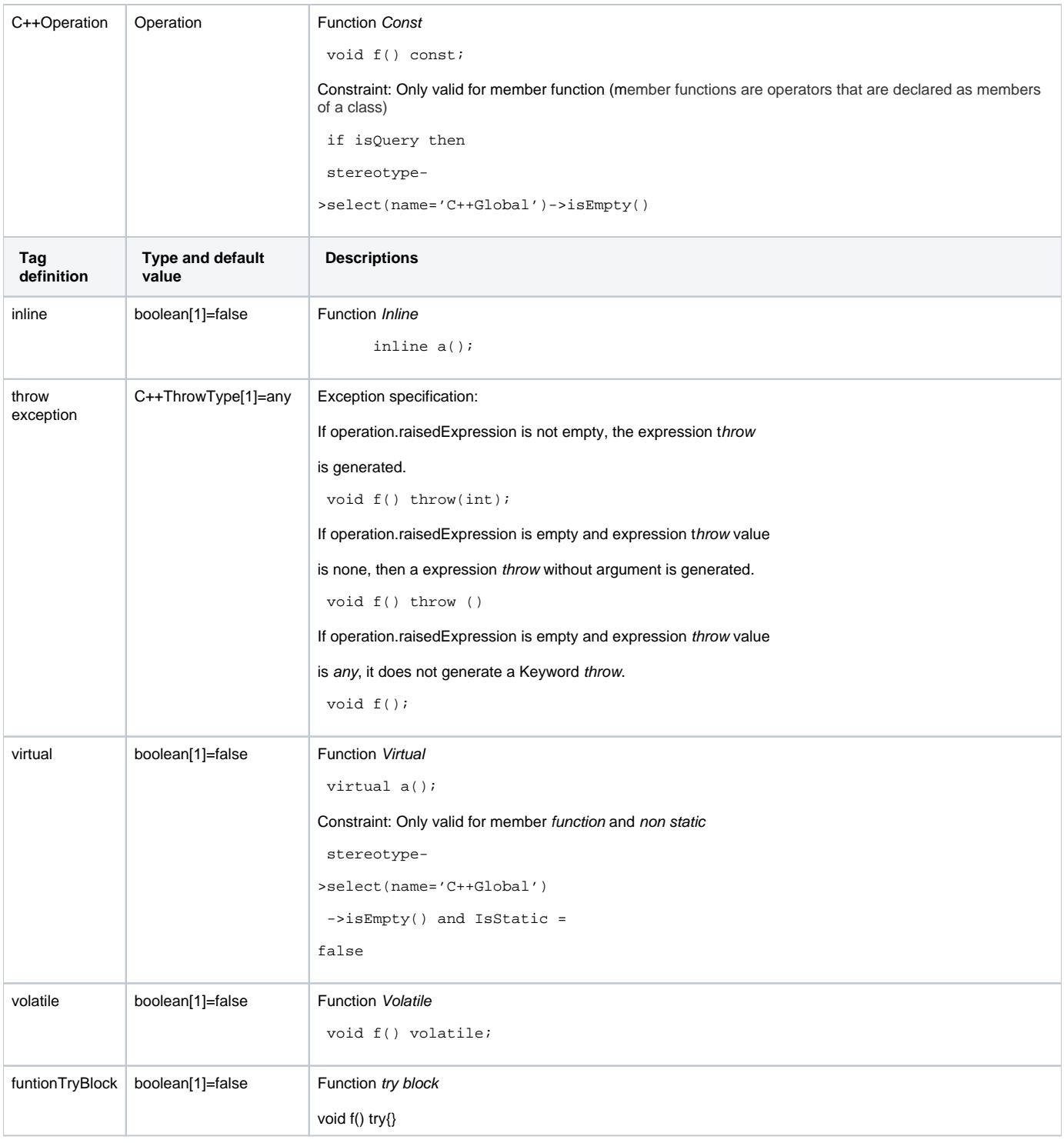

# <span id="page-2-0"></span>**C++Operator**

Stereotype «C++Operator» is used to define a C++ operator function. This stereotype extends the stereotype «C++Operation».

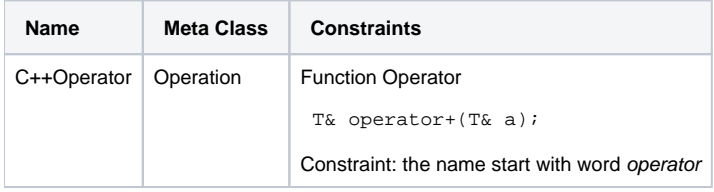

## <span id="page-2-1"></span>**C++Constructor**

Stereotype «C++Constructor» is used to define C++ Constructor. This stereotype extends the stereotype «C++Operation».

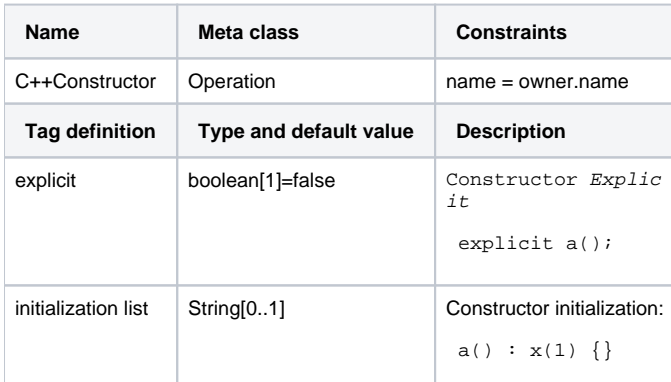

#### <span id="page-3-0"></span>**C++Destructor**

Stereotype «C++Destructor» is used to define C++ destructor. This stereotype extends Stereotype «C++Operation».

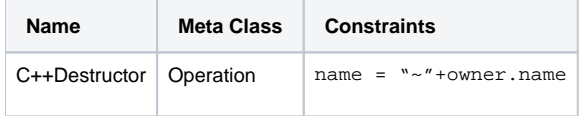

#### <span id="page-3-1"></span>**C++Parameter**

«C++Parameter» is an invisible stereotype used to include language properties for any C++ function parameter.

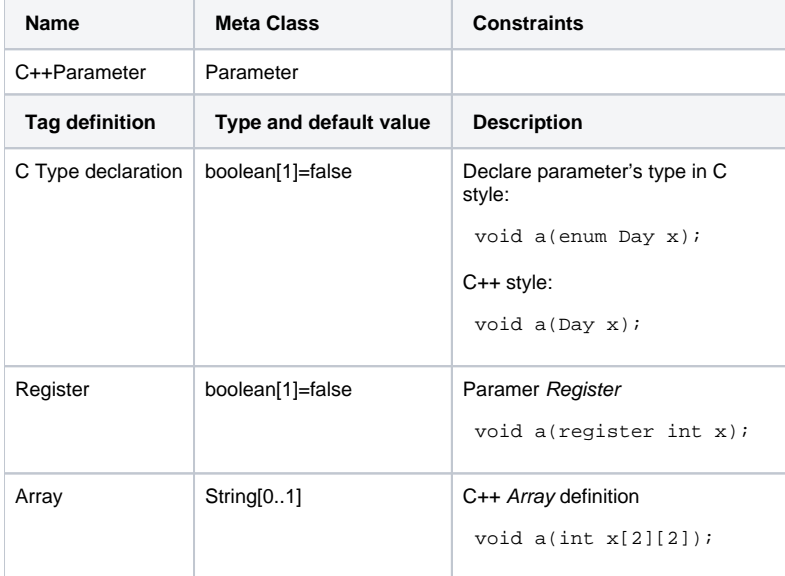

#### <span id="page-3-2"></span>**C++ Attribute**

An invisible stereotype «C++Attribute» is used to include language properties for any C++ variable.

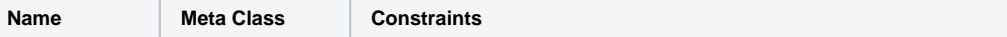

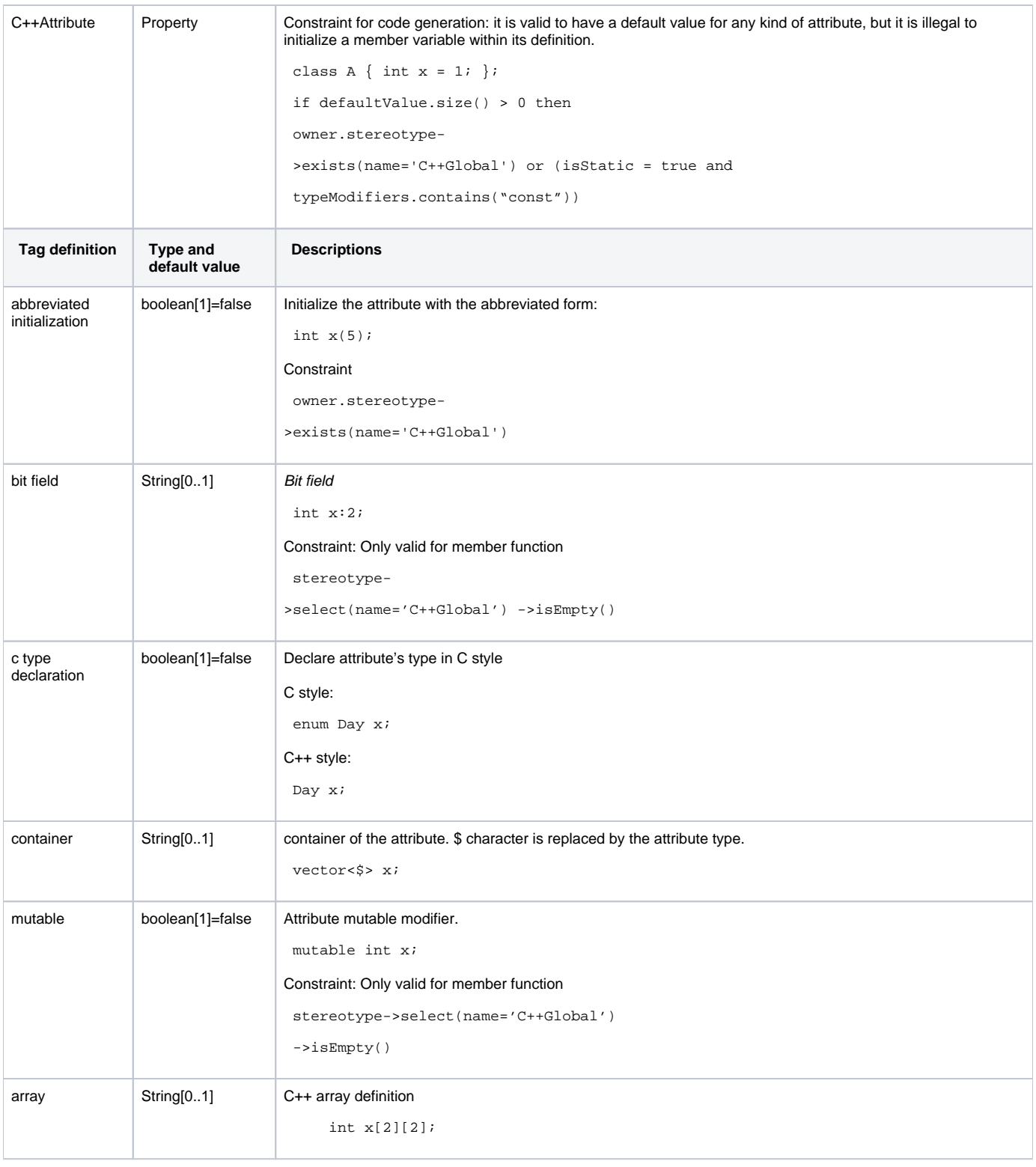

### <span id="page-4-0"></span>**C++LiteralValue**

An invisible stereotype «C++LiteralValue» is used to include language properties for any C++ enum field.

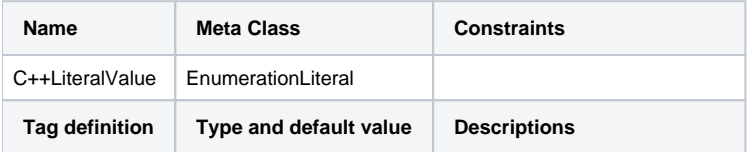

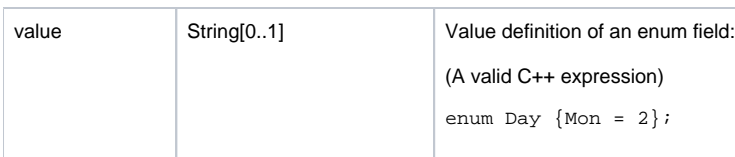

### <span id="page-5-0"></span>**C++Friend**

Stereotype «C++Friend» is used to define C++ friend relationship.

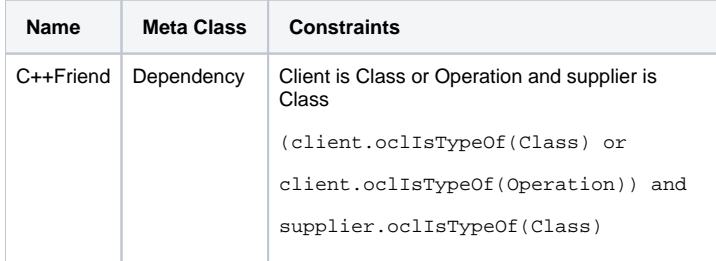

#### <span id="page-5-1"></span>**C++Struct**

Stereotype «C++Struct» is used to define C++ struct.

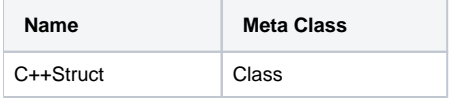

# <span id="page-5-2"></span>**C++Typedef**

Stereotype «C++Typedef» is used to define C++ typedef.

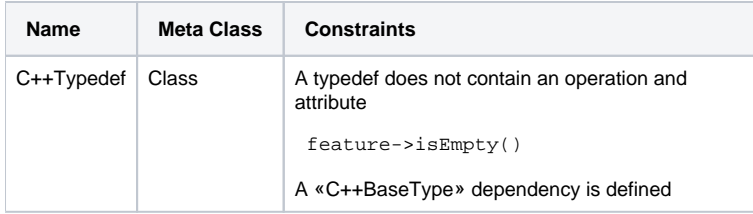

# <span id="page-5-3"></span>**C++Union**

Stereotype «C++Union» is used to define C++ union.

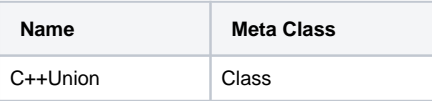

#### <span id="page-5-4"></span>**C++Global**

Stereotype «C++Global» is used to define global functions and variables (functions and variables outside a class/struct/union declaration).

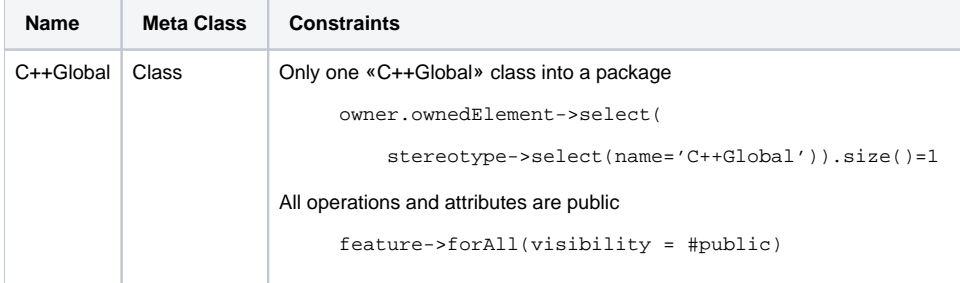

#### <span id="page-5-5"></span>**C++Namespace**

Stereotype «C++Namespace» is used to define a C++ namespace.

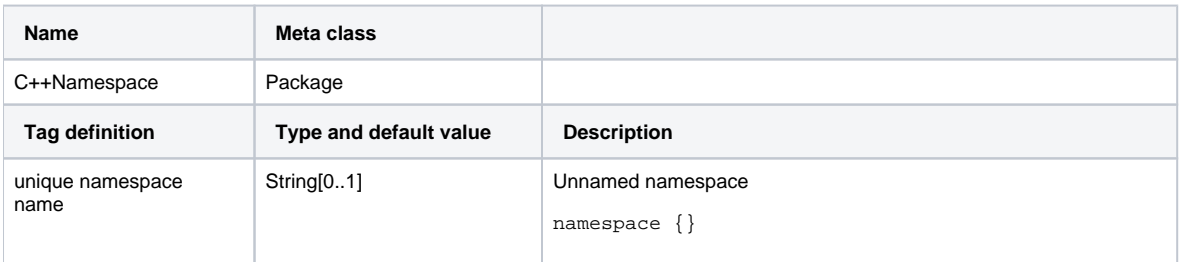

#### <span id="page-6-0"></span>**C++Extern**

Stereotype «C++Extern» is used to define C++ extern variable.

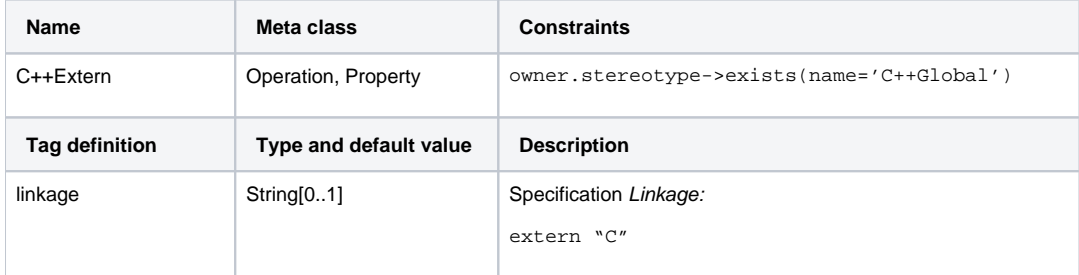

#### <span id="page-6-1"></span>**C++FunctionPtr**

Stereotype «C++FunctionPtr» is used to define C++ function pointer.

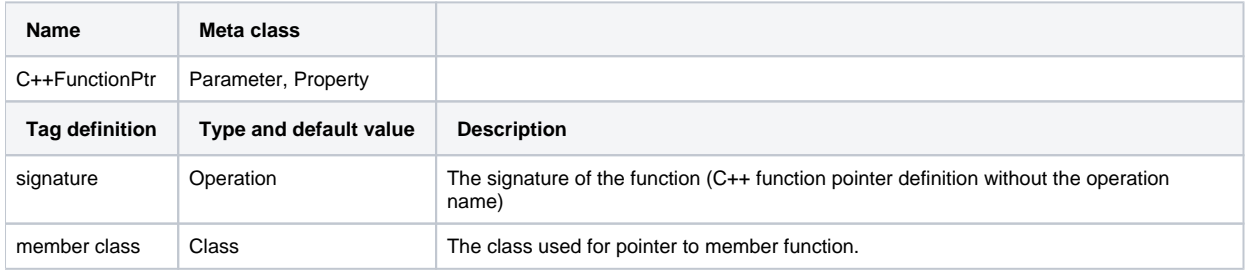

#### <span id="page-6-2"></span>**C++FunctionSignature**

Stereotype «C++FunctionSignature» is used as a container to model C++ function pointer.

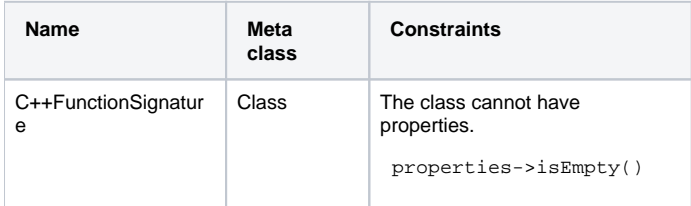

## <span id="page-6-3"></span>**C++Class**

Stereotype «C++Class» is an invisible stereotype used to include language properties for any C++ variable.

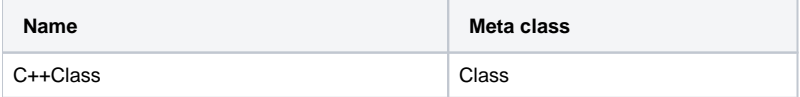

# <span id="page-6-4"></span>**C++BaseType**

Stereotype «C++BaseType» is used to link base type of a typedef.

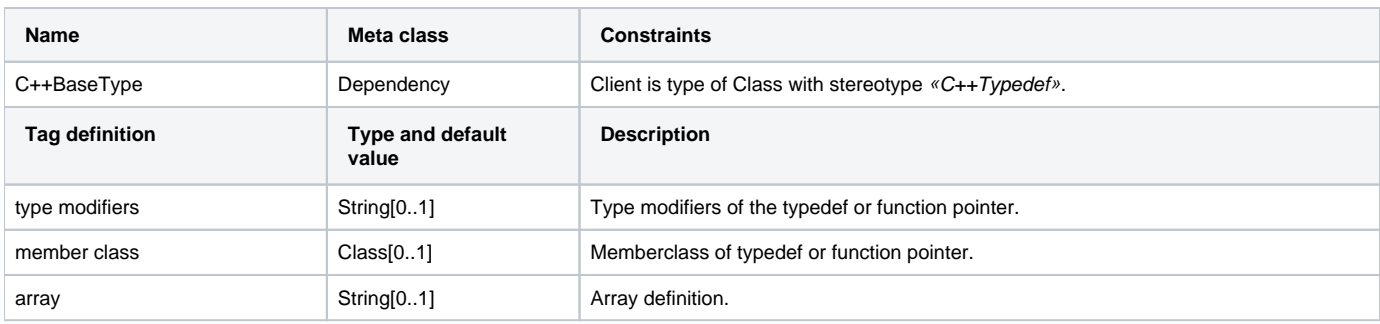

#### <span id="page-7-0"></span>**C++Include**

Stereotype «C++Include» is used to keep information about the include type, for generating include and forward class declaration.

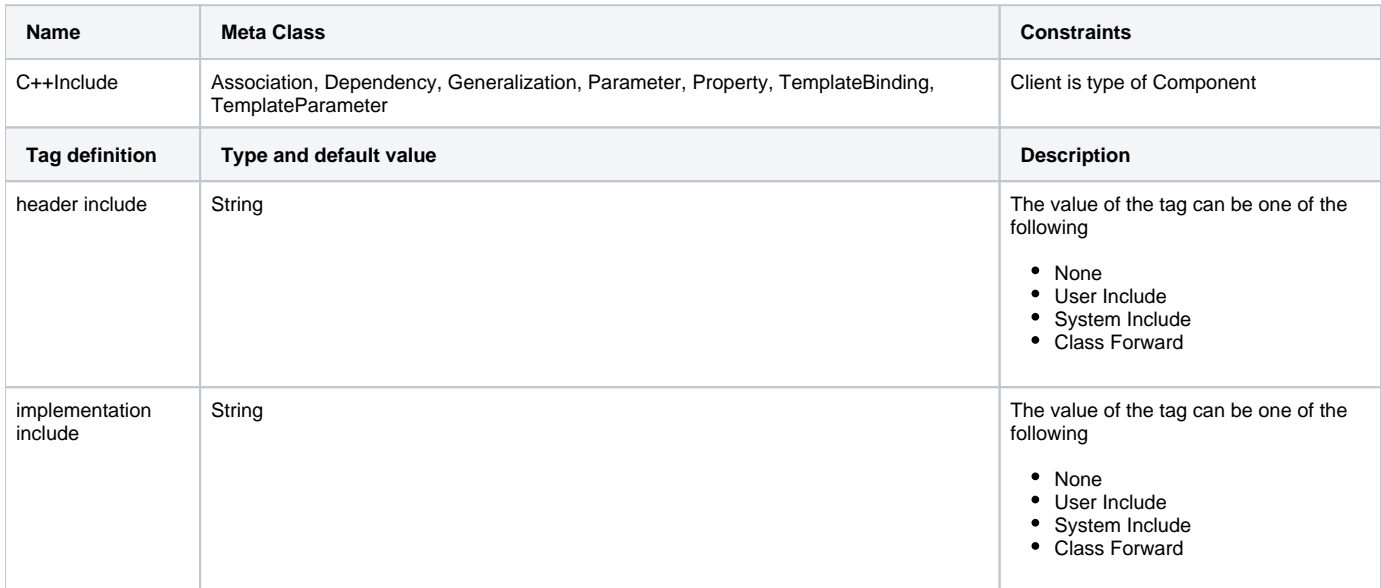

The header include tag is used when the client component has header file extension, "\*.h"; otherwise, the tag implementation include will be used.

The User Include tag value is used for generating user include, such as #include "test.h".

The System Include tag value is used for generating system include, such as #include <string.h>

The Class Forward tag value is used for generating forward class declaration.

#### <span id="page-7-1"></span>**C++TemplateParameter**

Stereotype «C++Template Parameter» is used to keep type keyword between class and typename for template parameter declaration.

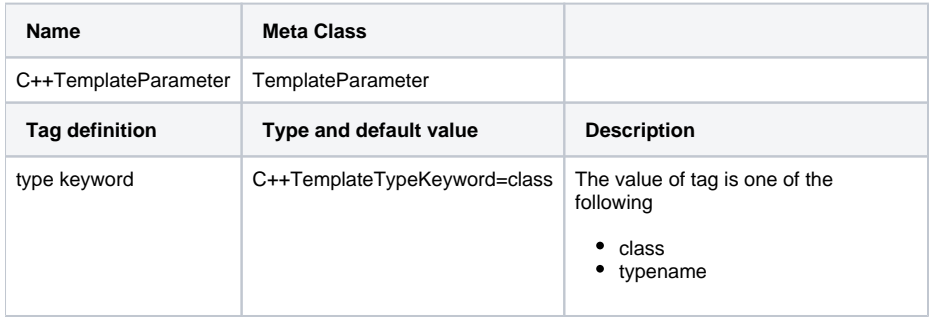

#### <span id="page-7-2"></span>**C++Generalization**

Stereotype «C++Generalization» is used for information related to generalization and interface realization.

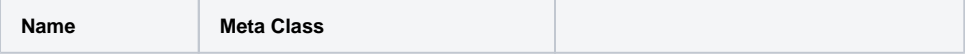

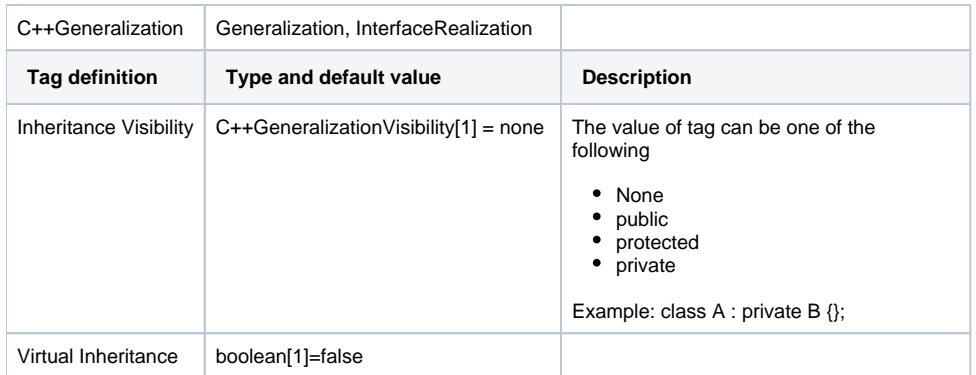

#### **Related pages**

- [Code Engineering Sets](https://docs.nomagic.com/display/MD2022xR1/Code+Engineering+Sets)
- [Generating Code](https://docs.nomagic.com/display/MD2022xR1/Generating+Code)
- [Reverse Options](https://docs.nomagic.com/display/MD2022xR1/Reverse+Options)
- [Global options for Code Engineering](https://docs.nomagic.com/display/MD2022xR1/Global+options+for+Code+Engineering)
- [Files of Properties](https://docs.nomagic.com/display/MD2022xR1/Files+of+Properties)
- [Java Code Engineering](https://docs.nomagic.com/display/MD2022xR1/Java+Code+Engineering)
- [C++ Code Engineering](https://docs.nomagic.com/pages/viewpage.action?pageId=100212770)
- [CORBA IDL Mapping To UML](https://docs.nomagic.com/display/MD2022xR1/CORBA+IDL+Mapping+To+UML)